## Power Users Check Point List

Please write your name, business unit and the date in the table below.

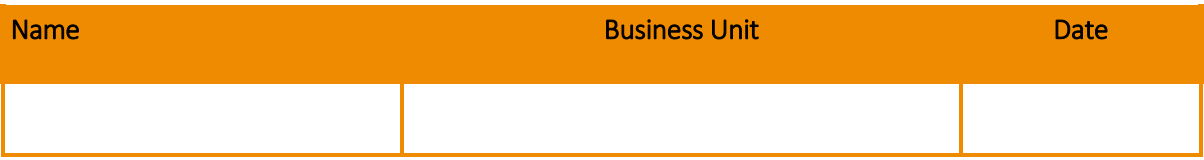

## Check Point

 $\frac{1}{2}$ 

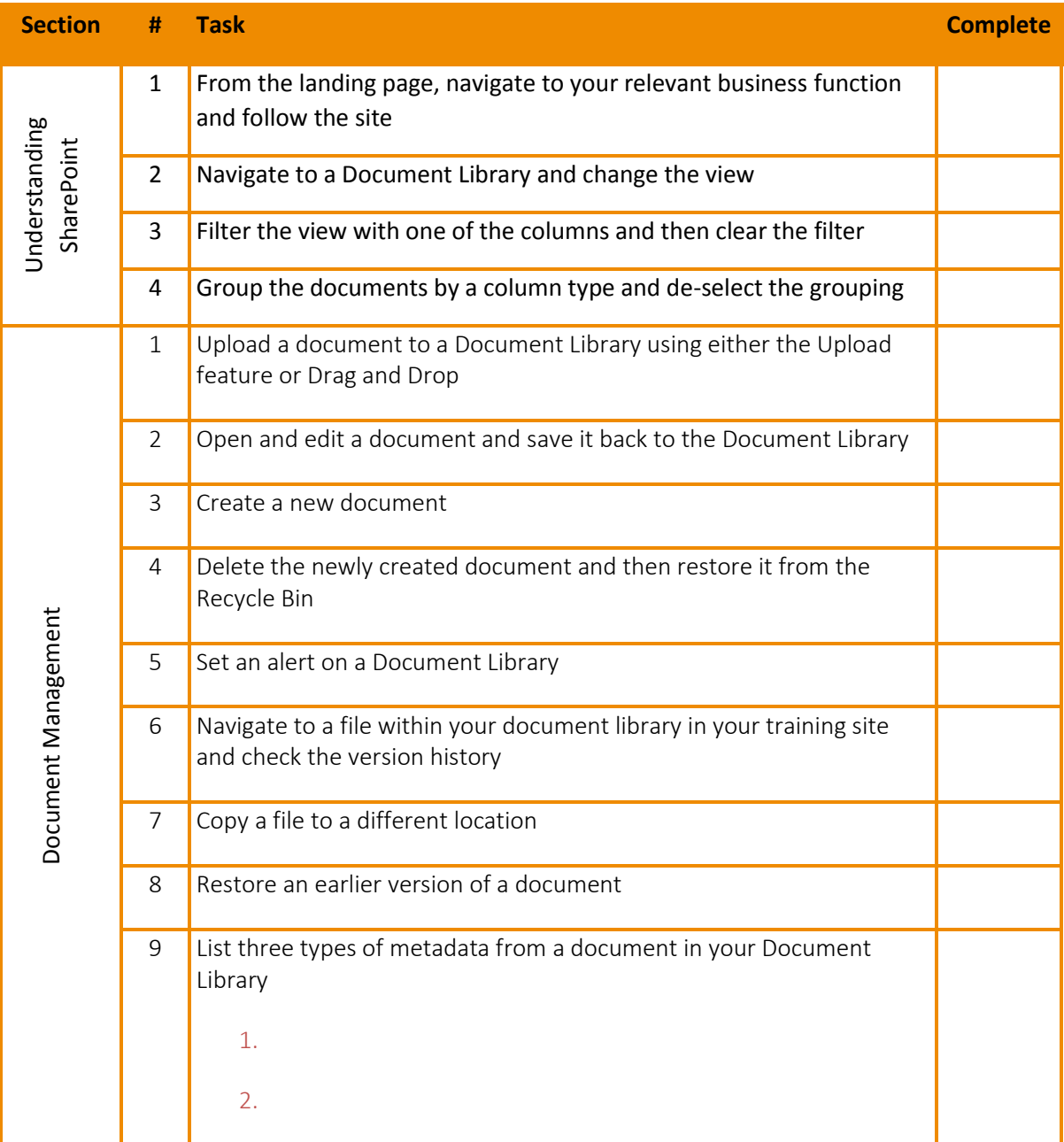

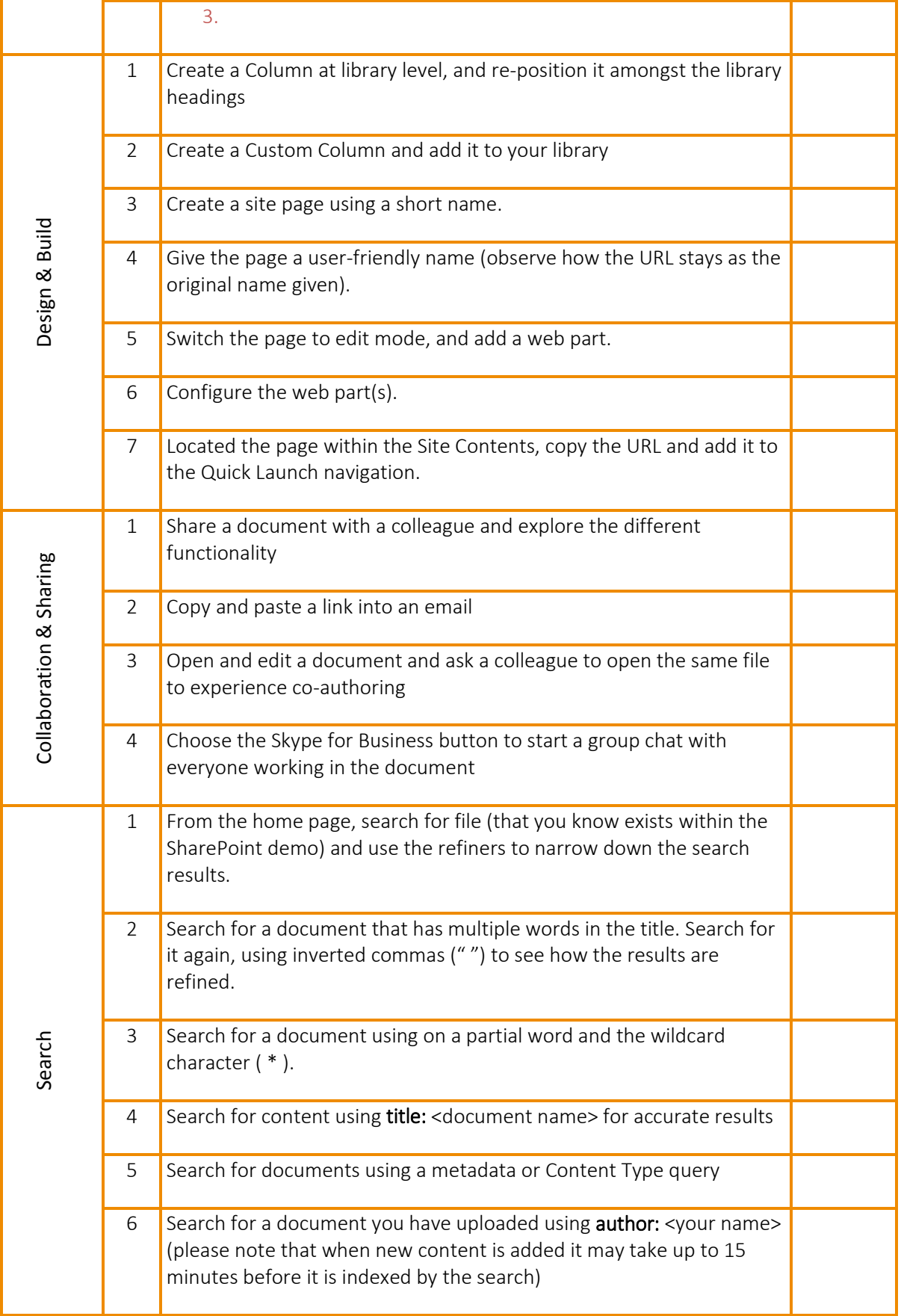

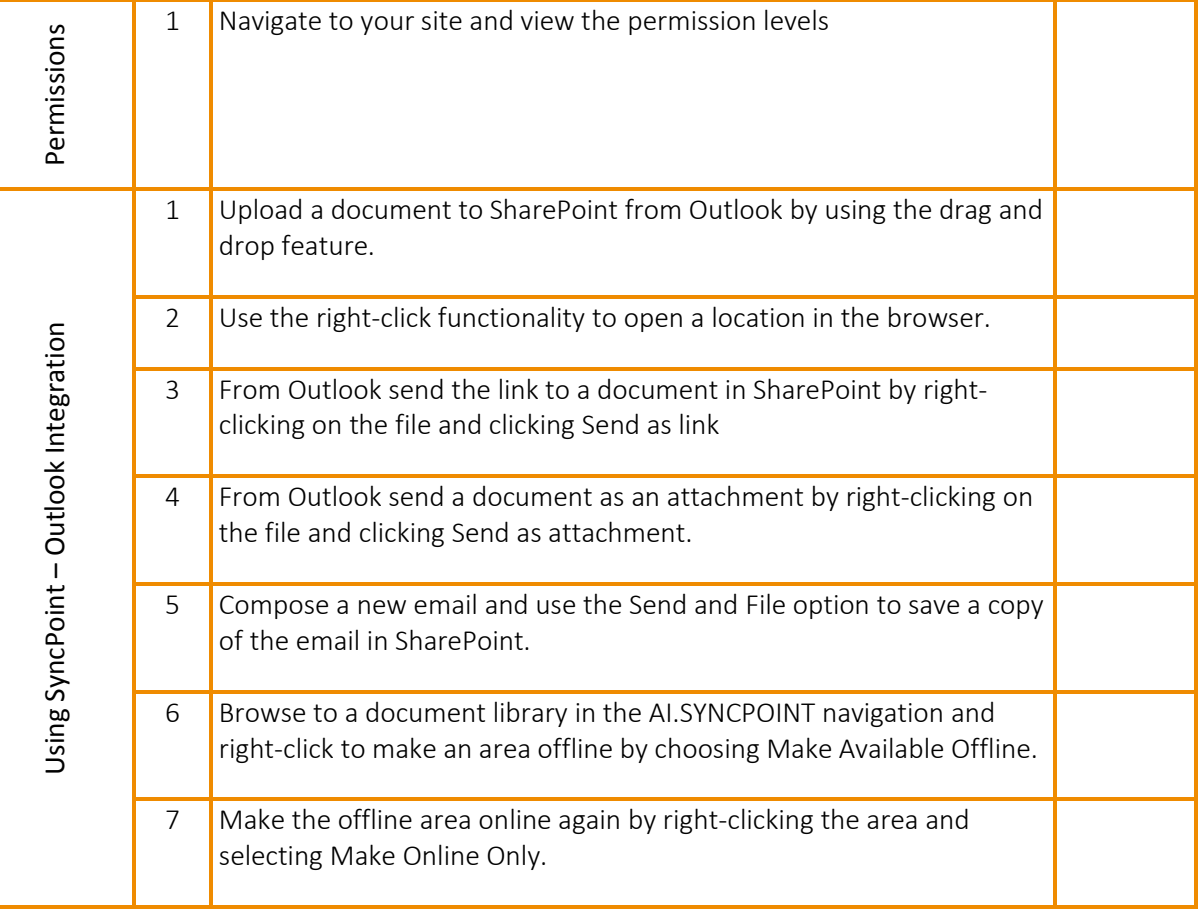